# **ΤΕΧΝΙΚΟ ΣΧΕΔΙΟ**

### **Καθ. Νίκος Χρόνης** ([chronis@chemeng.ntua.gr](mailto:chronis@chemeng.ntua.gr)) Γραφείο Ε302.Α

### **ΣυνΔιδάσκοντες:**

Πέτρος Σχοινάς (pschinas@mail.ntua.gr) Νίκος Καλογερόπουλος (nikalog@chemeng.ntua.gr)

## **Πως γράφουμε ένα email**

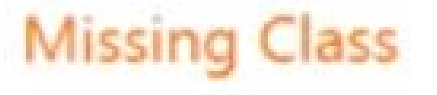

### - cartmanrulez99@yahoo.com

Toc Marcus G Anderson

Monday, January 14, 2013 10:02 AM

Artinna -

Ľ.

Options

**Find Someone** 

Hey.

i am in your class this semester but have missed the first 4 days do to some unexpected problems with work and family. () I would like 2 make up the work if u can send me the syllabus and all the handouts thank you. and also if i missed any important info. Will we b needing the book this semester because I am on a budget. LOL!

tho:

https://www.youtube.com/watch?v=zSNc8F9tqzY

### **ΤΕΧΝΙΚΟ ΣΧΕΔΙΟ**

**Θεωρία**

**Αμφ. 1 Τρίτη: 13:45-14:30**

**Εργαστήριο PC LAB Τρίτη: 15:15-16:00 (Τμήμα 1) & 16:00-16:45 (Τμήμα 2)** 

*Όλο το υλικό του μαθήματος θα αναρτηθεί στο HELIOS*

## **Βαθμολογία Μαθήματος**

**Πρόοδος (υποχρεωτική) 20%** 

**Που: Στο PC LAB Πότε: 28 Νοέμβρη (Τρίτη), 13:45-16:00**

**Τελική Εξέταση 80% Που: Στο PC LAB**

### **Το σχέδιο είναι Παντού**

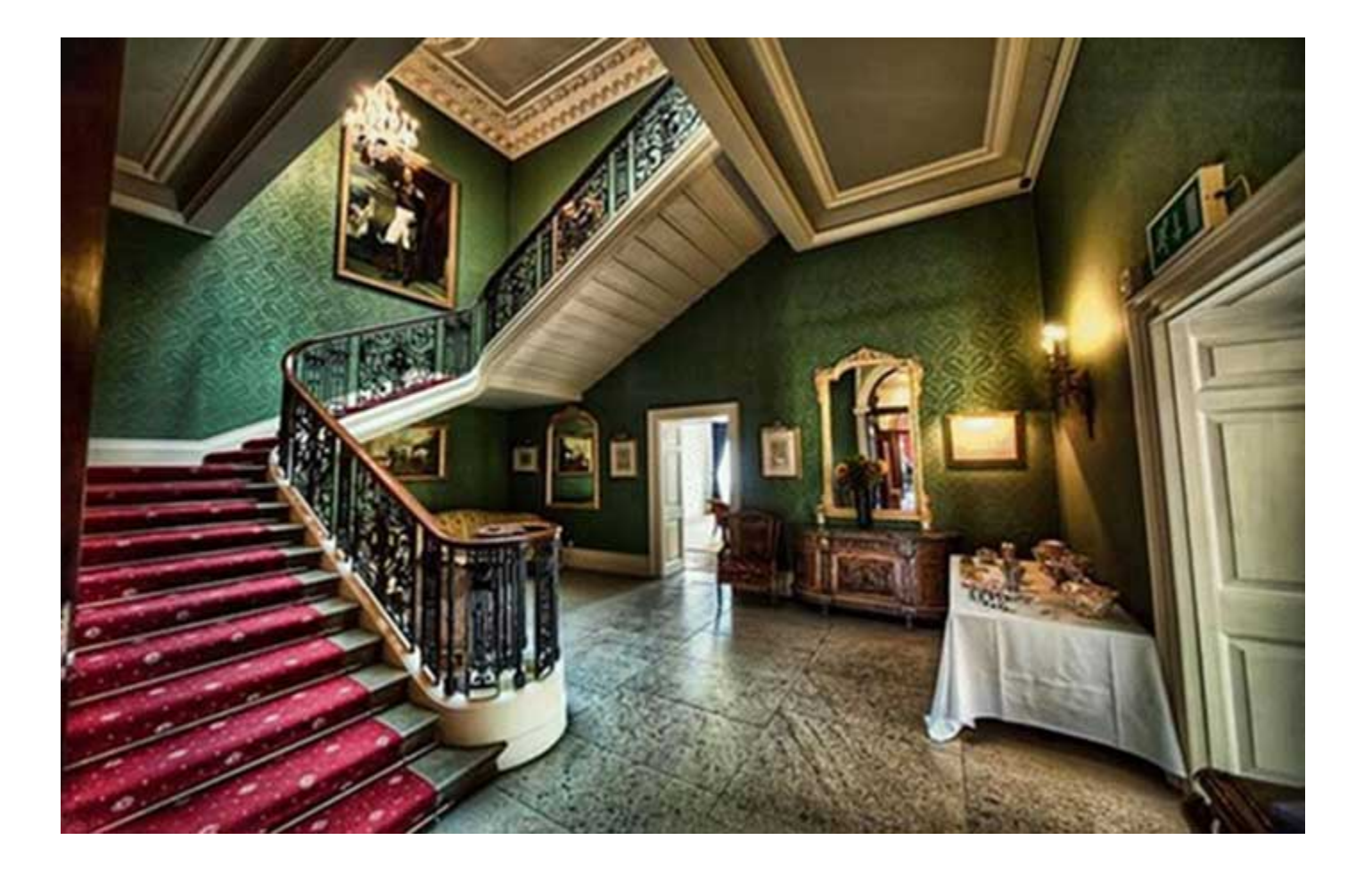

## **O κόσμος των Αντικειμένων**

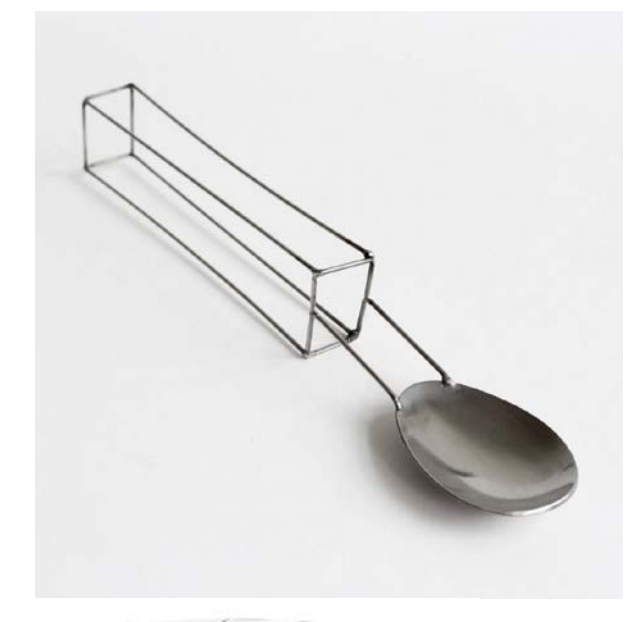

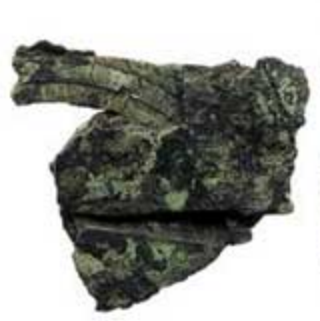

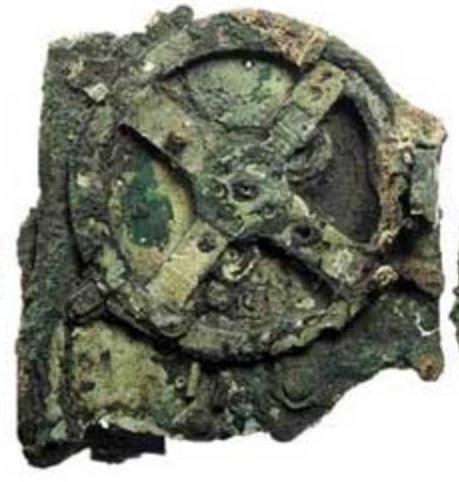

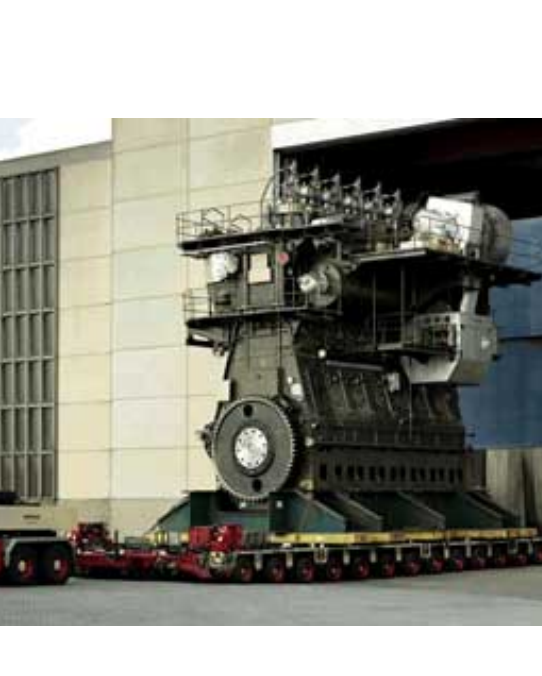

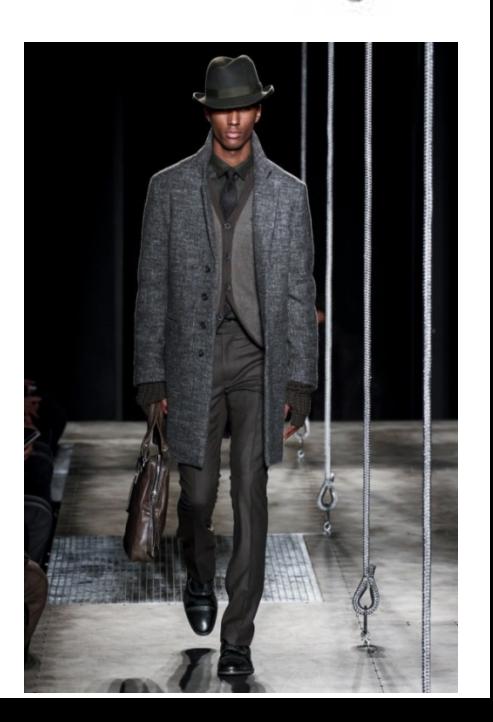

www.uniquewatchguide.com/playground-labyrinth/

### **Χρησιμότητα, Αισθητική, Φιλοσοφία, Ψυχολογία**

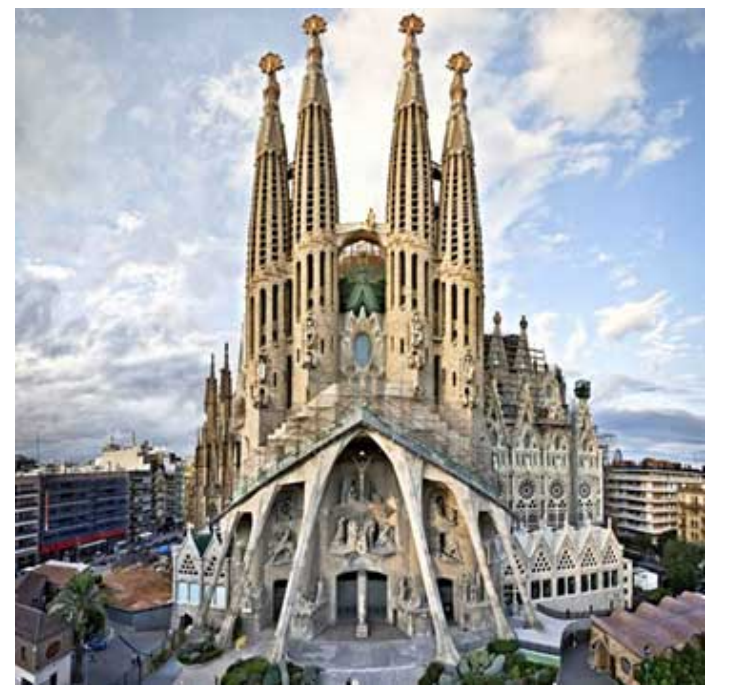

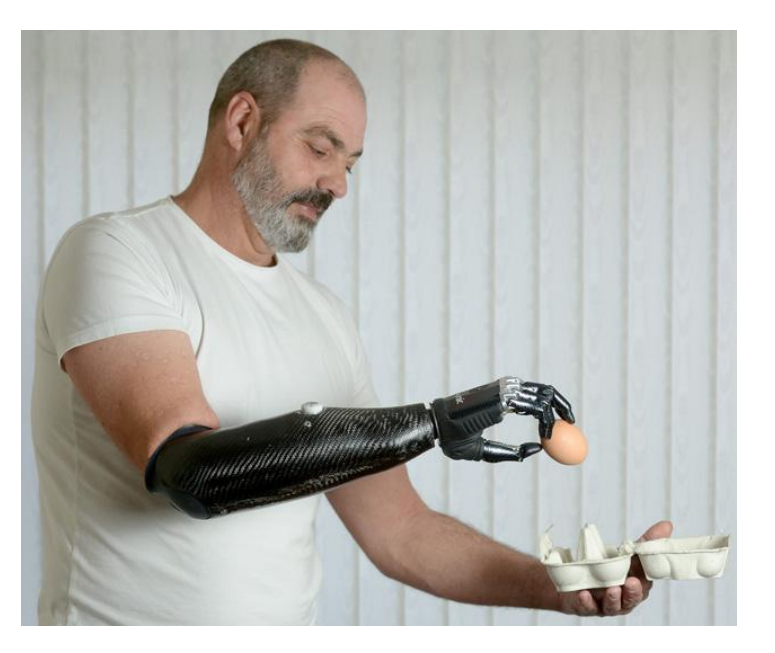

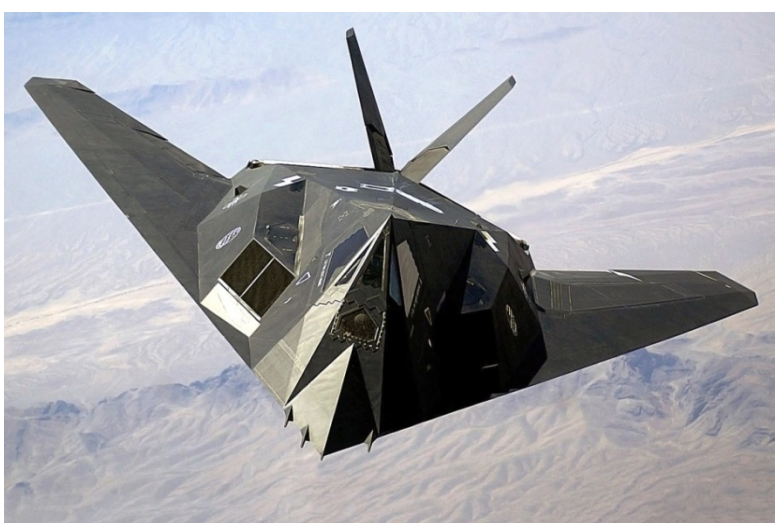

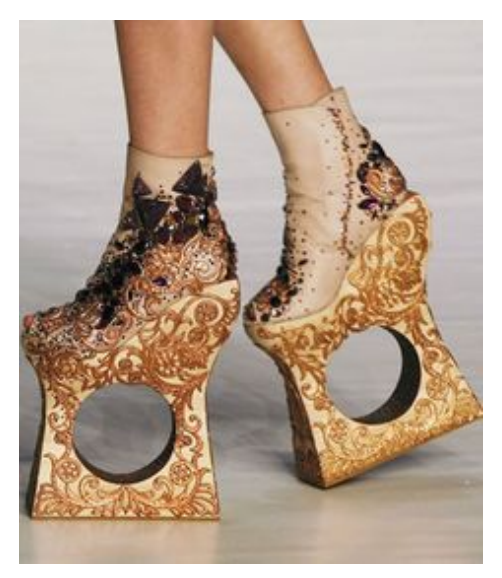

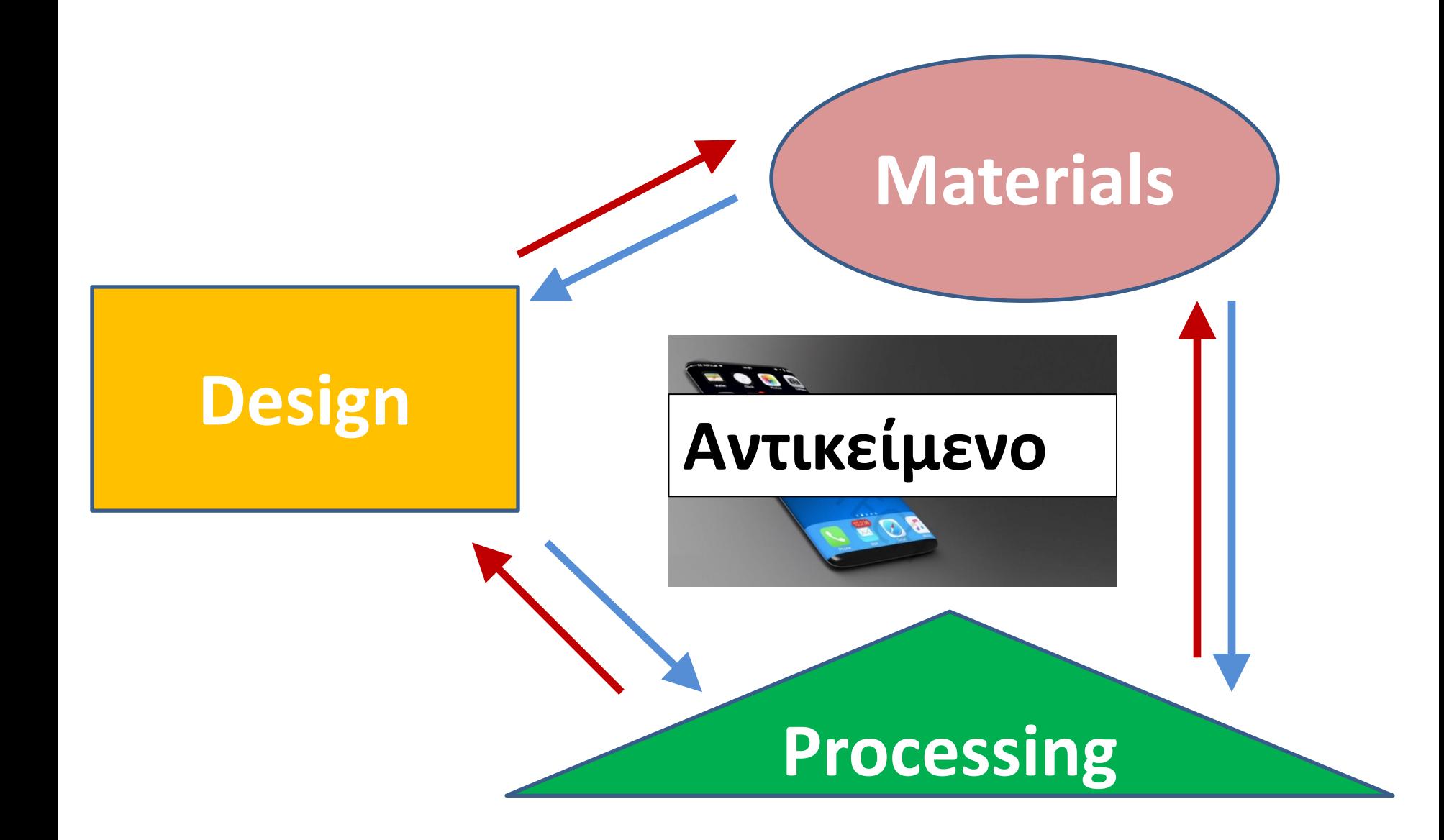

# **Είδη Σχεδίου: 1. Σκαρίφημα (...προσχέδιο)**

### **1) Πρόχειρα, με το χέρι 2) Οι αναλογίες όμως τηρούνται**

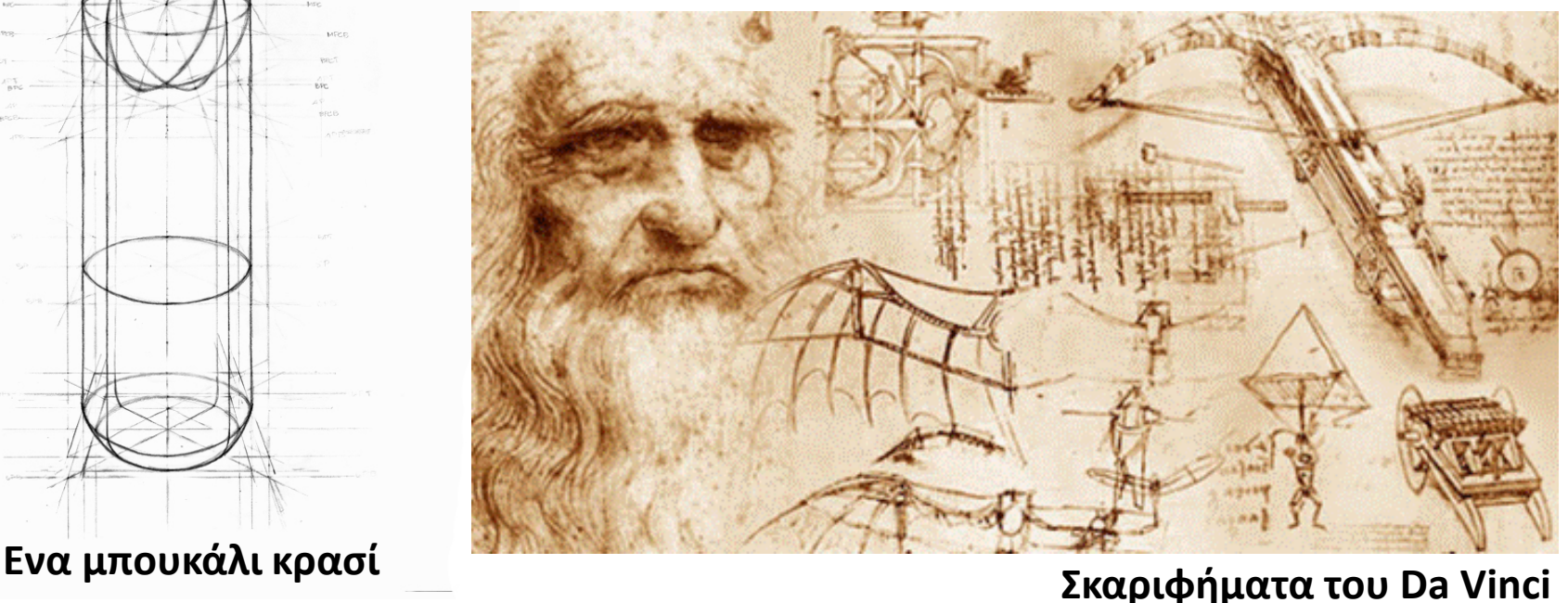

https://ocherart.wordpress.com/tag/da-vincis-flying-machine/

## **Είδη Σχεδίου: 2.** Κανονικό (*κατασκευαστικό*) Σχέδιο

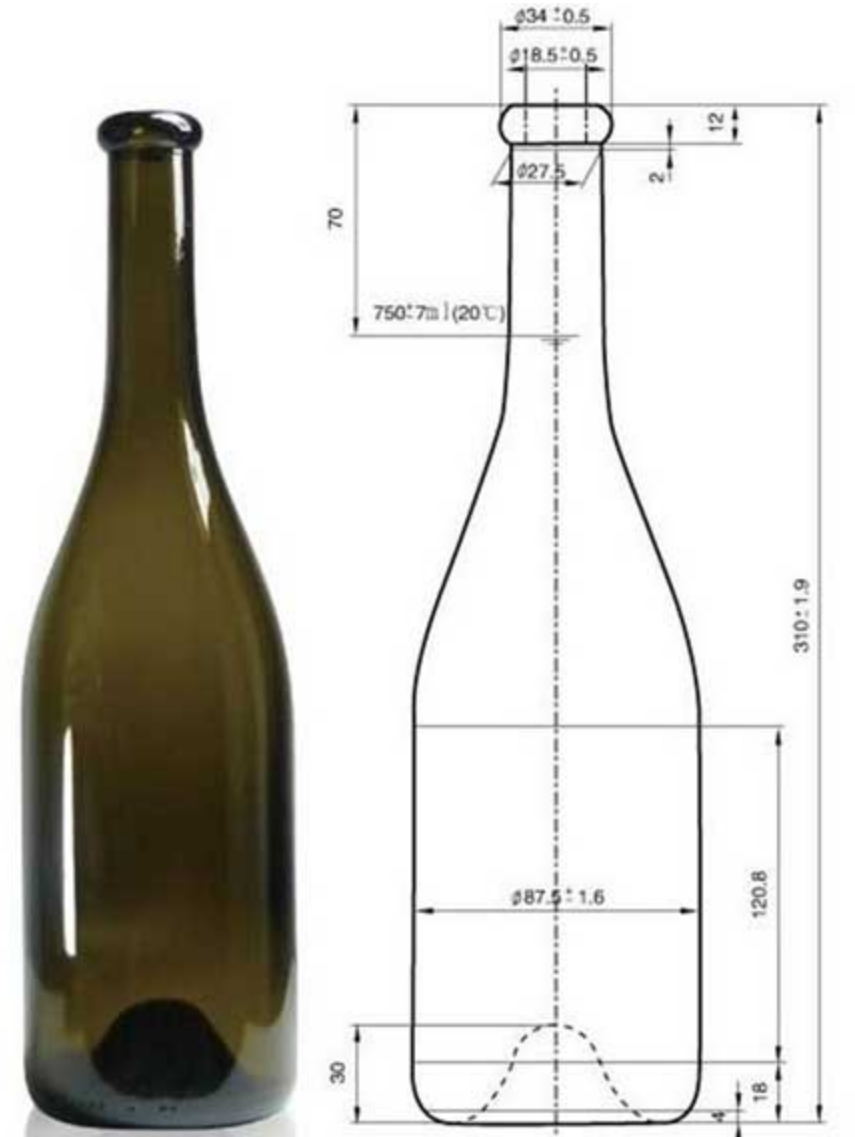

**1) Ακριβείς διαστάσεις & ανοχές κατά συγκεκριμένο σύστημα τυποποίησης (π.χ. κατά ISO)**

**2) Γίνεται με την βοήθεια σχεδιαστικών οργάνων** 

Design Kohler Glass

## **Είδη Σχεδίου: 3. Τριασδιάστατο Σχέδιο**

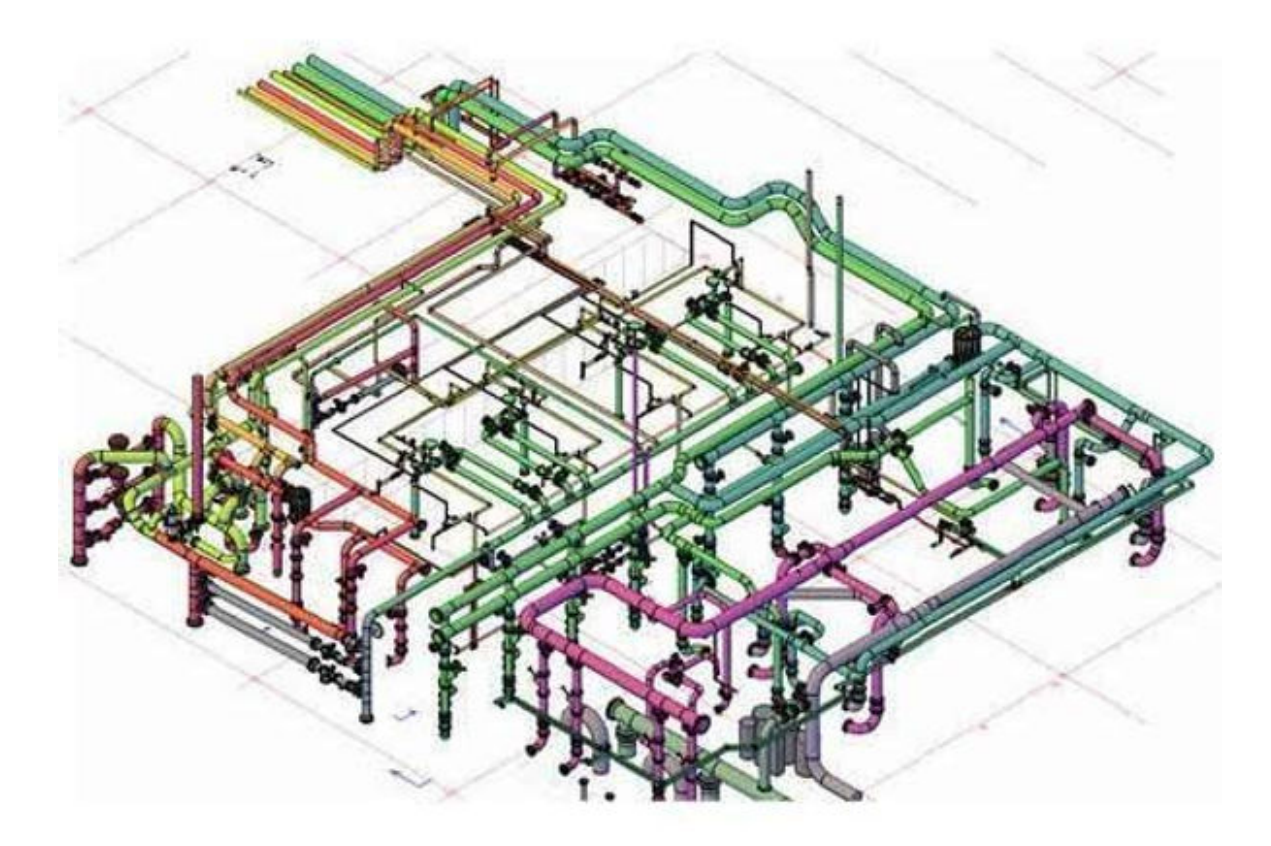

### **3D Δίκτυο σωληνώσεων**

www.littlepeng.com/single-post/2018/02/16/application-of-computer-aided-design-to-piping-layout

## **Είδη Σχεδίων**

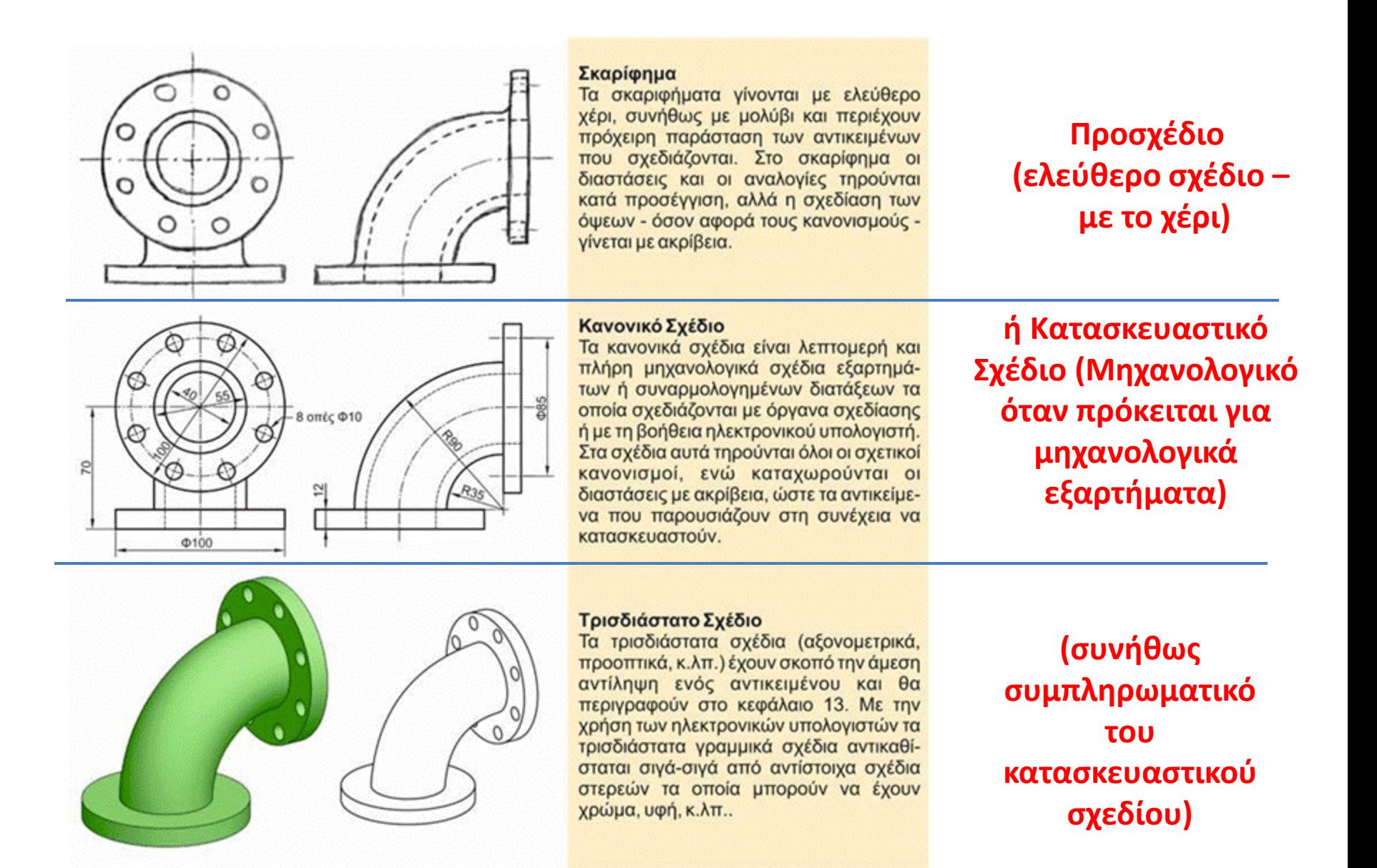

# **Παραδείγματα Κανονικού/Κατασκευαστικού Σχεδίου**

## **Αρχιτεκτονικό Σχέδιο Διαμερίσματος**

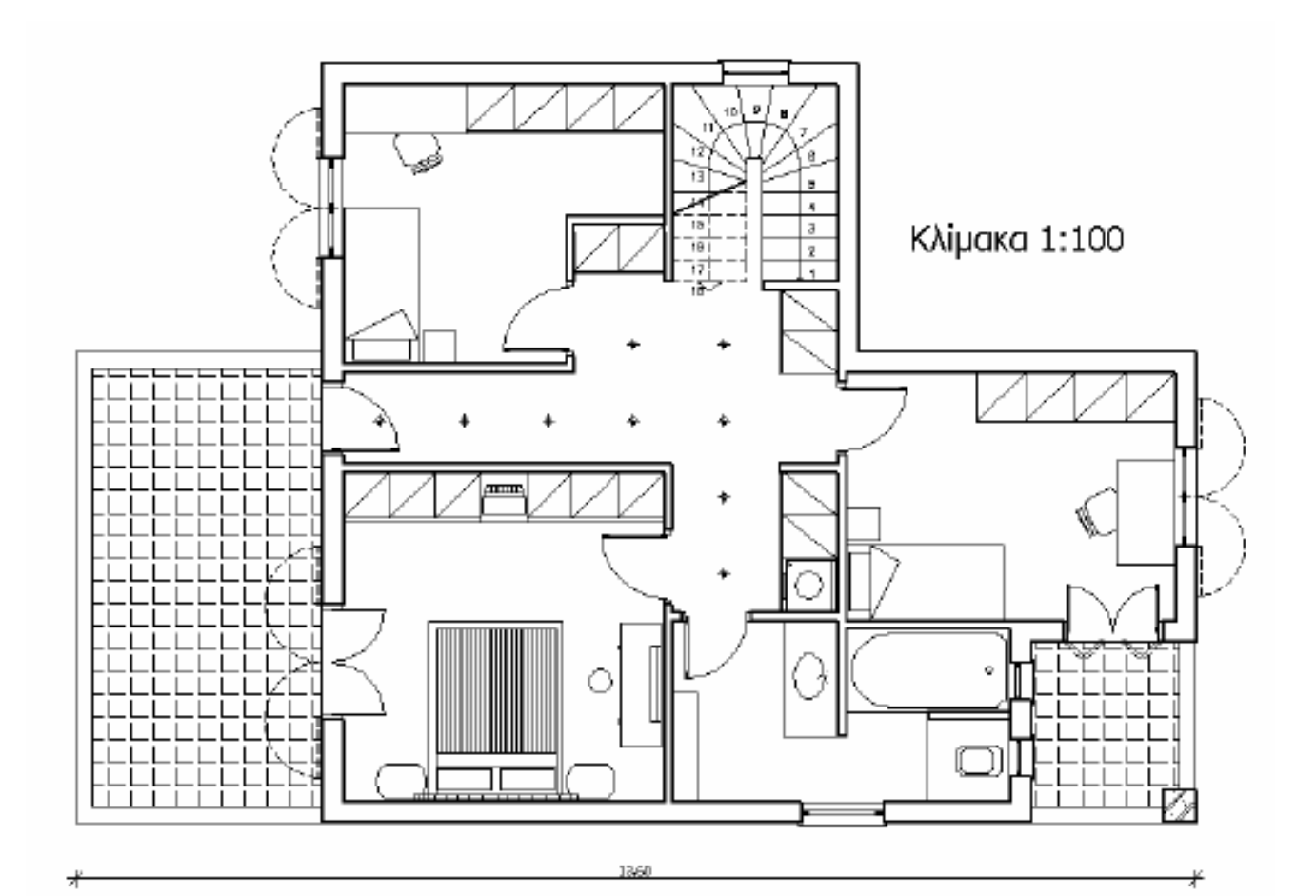

**Κάτοψη**

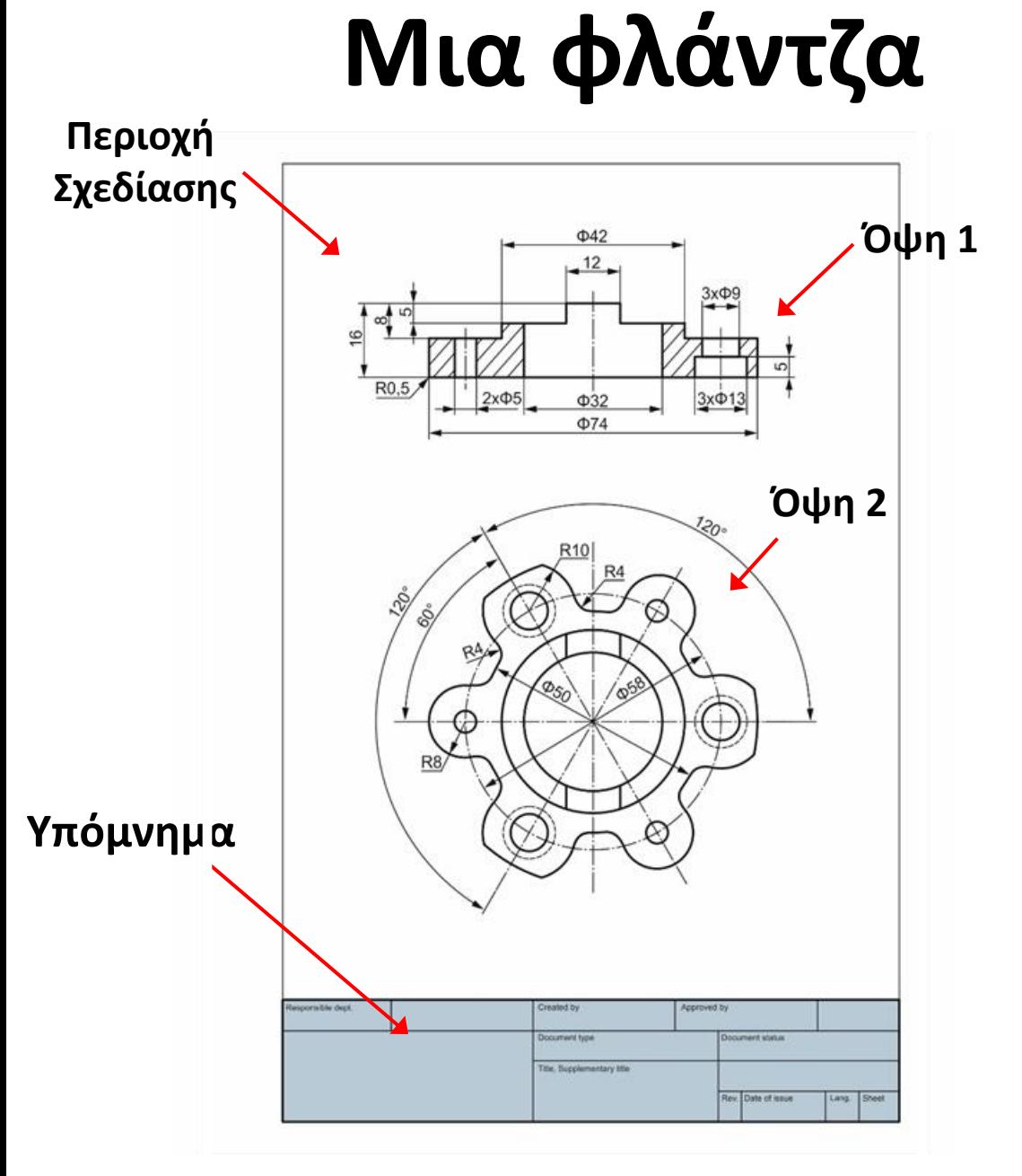

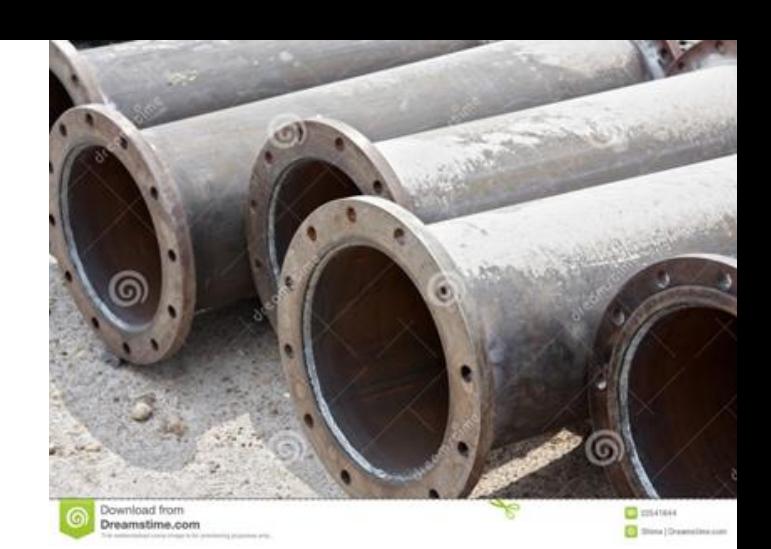

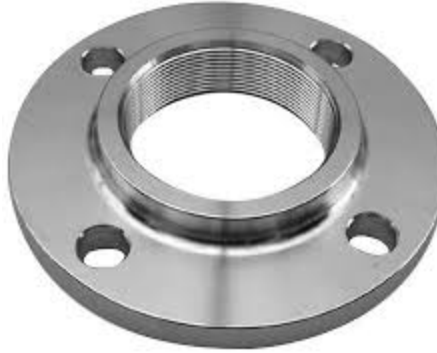

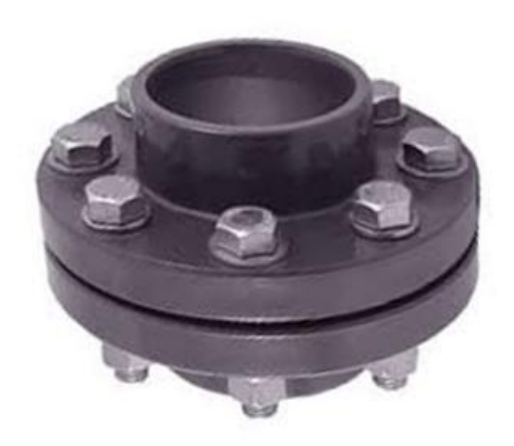

### **Ενας Περιστρεφομένος Αξονας** (με διαστάσεις & ανοχές)

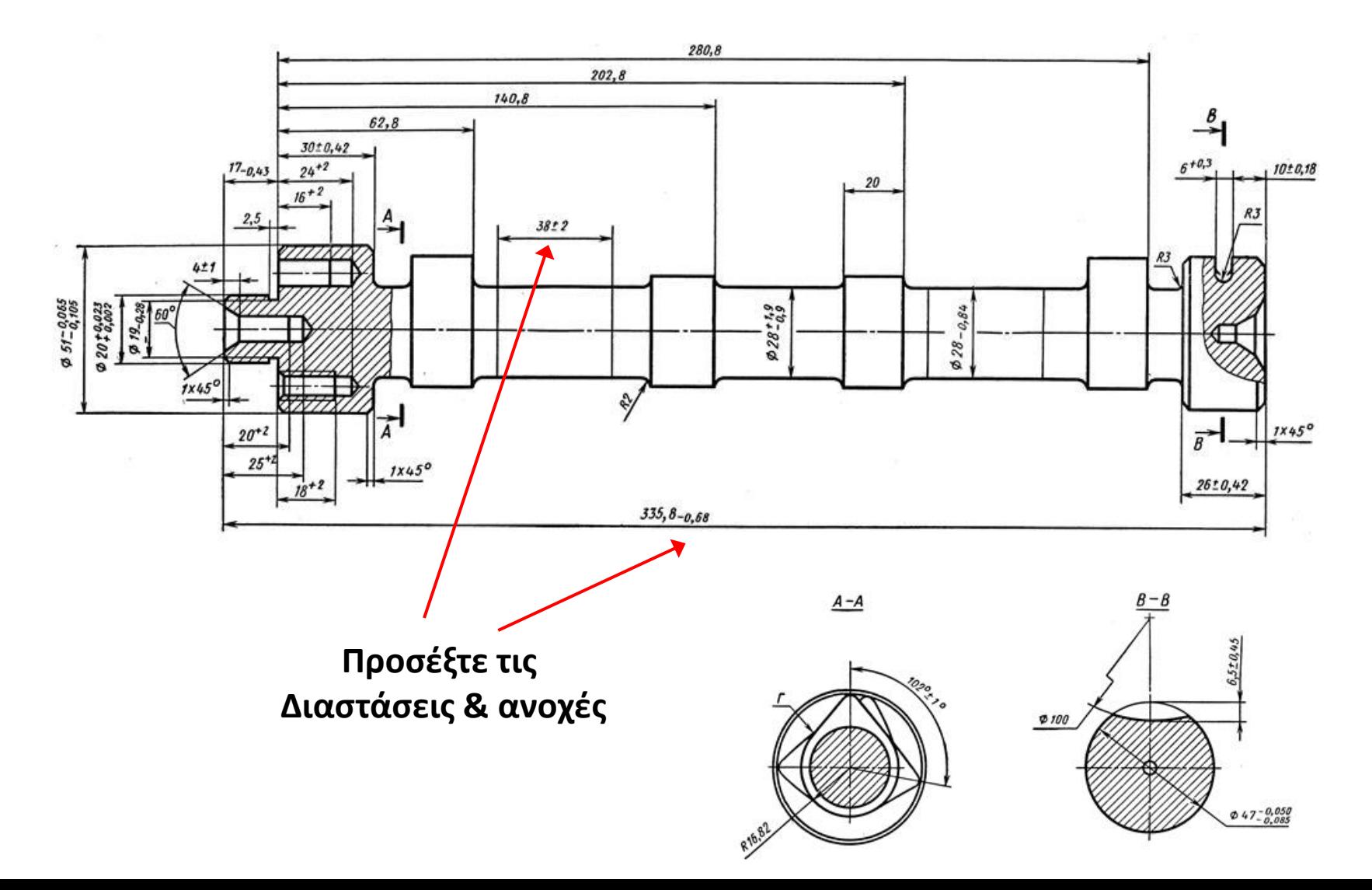

## **Κινητό Τηλέφωνο**

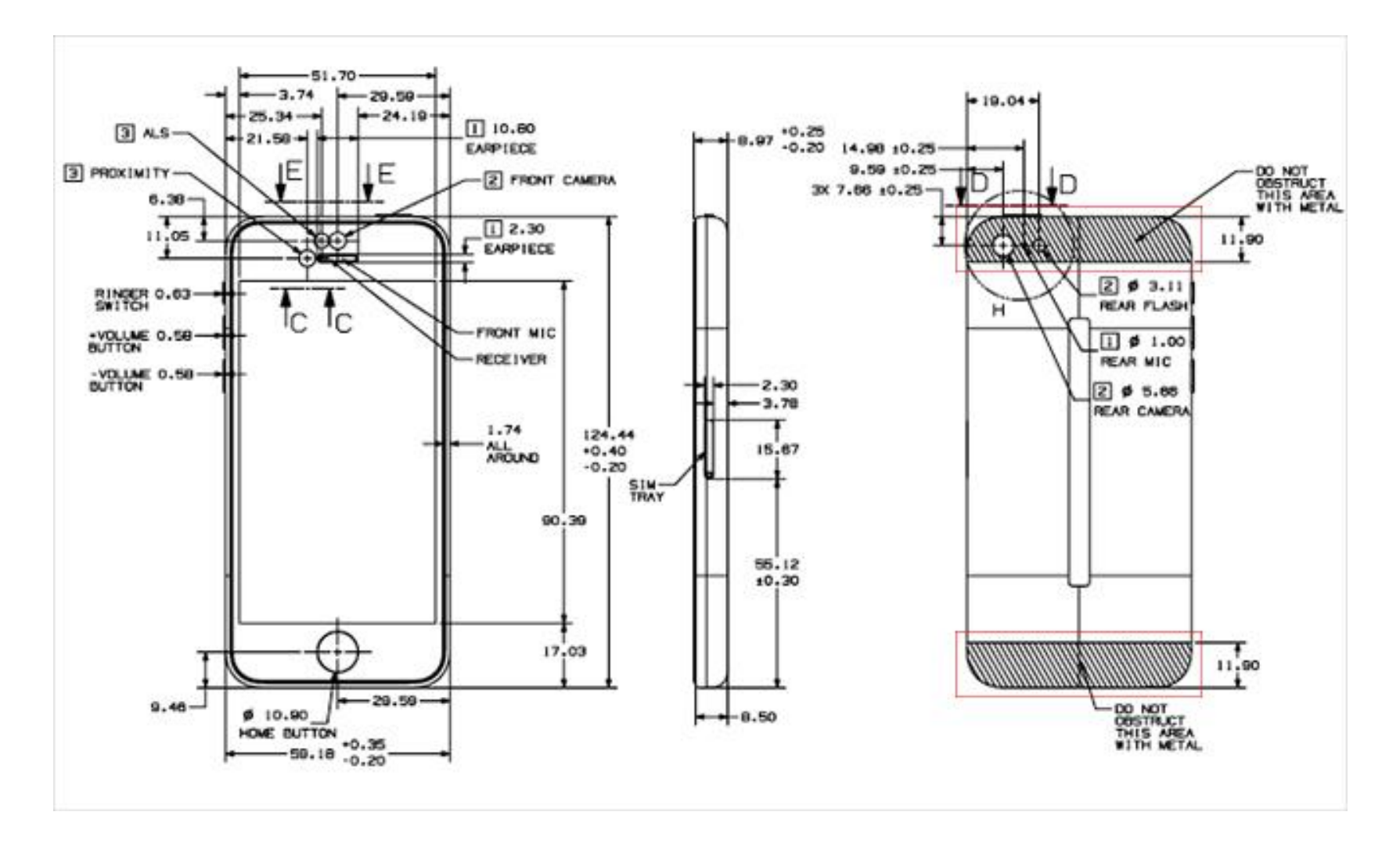

## **Πιστόνι Με Μπιέλα** (σύνθετο Μηχανολογικό Σχέδιο)

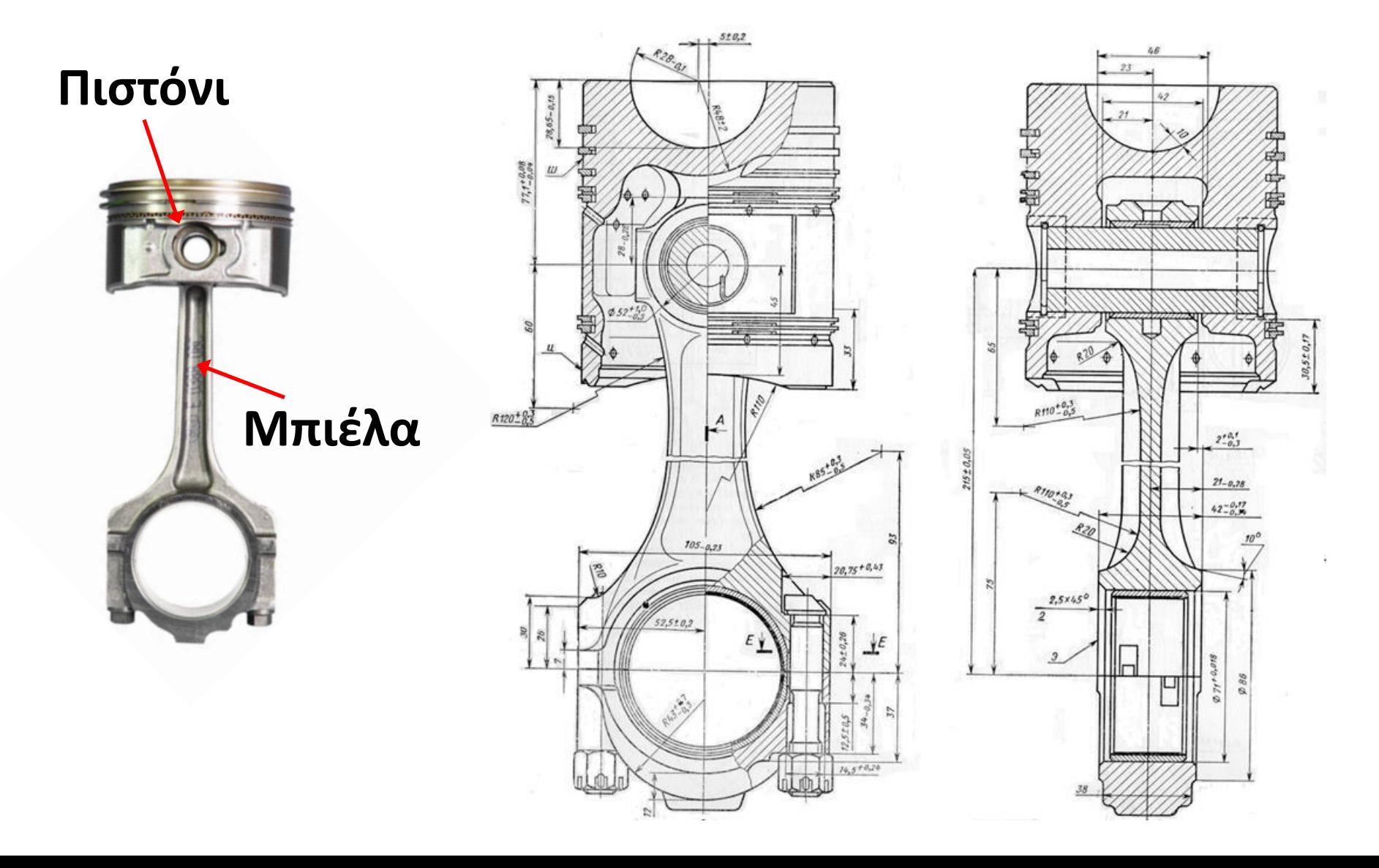

### **Πως Σχεδιάζουμε**

1. Σκαριφήματα Με το χέρι

2. Κατασκευαστικά Σχέδια με Όργανα Σχεδίασης (χωρίς υπολογιστή) με Χρήση CAD Προγραμμάτων

CAD: Computer Aided Design

## **Όργανα σχεδίασης: Πινακίδες - Σχεδιαστήρια**

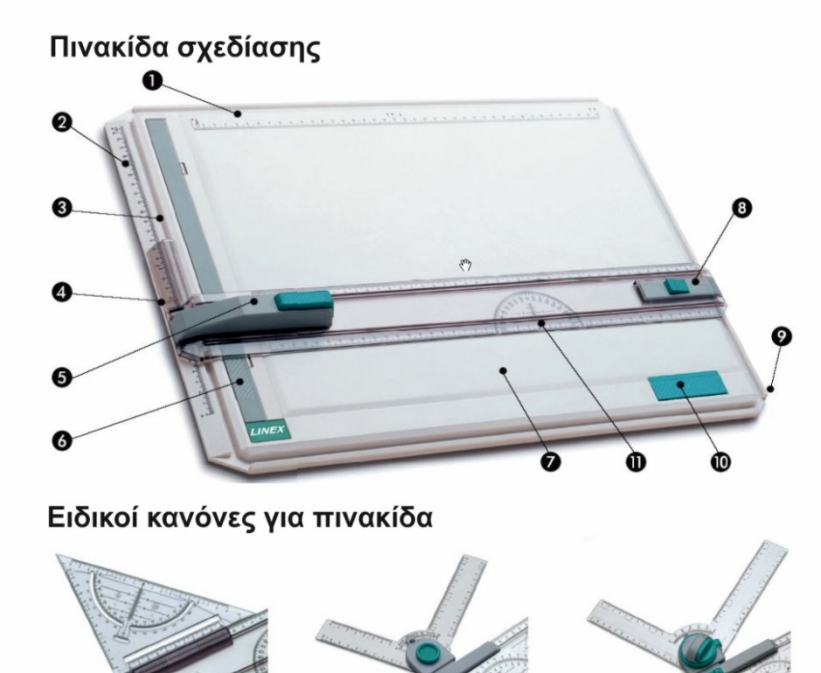

Κύλινδροι & τσάντα μεταφοράς σχεδίων

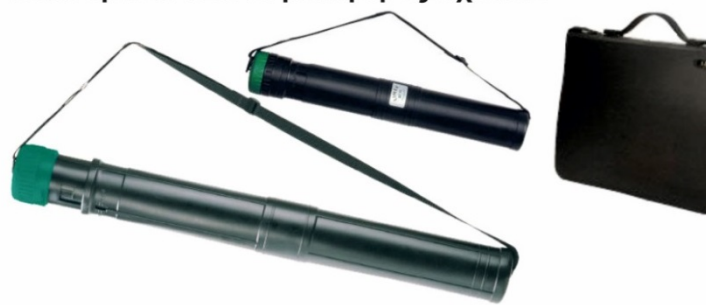

- Οριζόντιος κανόνας Κατακόρυφος κανόνας Καμπυλωτή άκρη για ομαλή κίνηση Κανόνας για μέτρηση στη βάση πίνακα Μηχανισμός ασφάλισης θέσης 6 Μηχανισμός ασφάλισης χαρτιού Πινακίδα Μηχανισμός ασφάλισης θέσης
	- Αντιολισθητική βάση
- Πρόσθετη γωνιακή στήριξη χαρτιού (10
	- Μοιρογνωμόνιο

### Επιτραπέζια πινακίδα

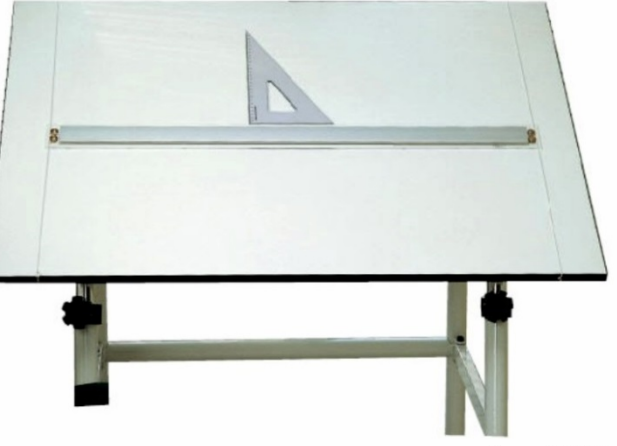

προσφορά της LINEX

# Όργανα σχεδίασης: **Μολύβια**

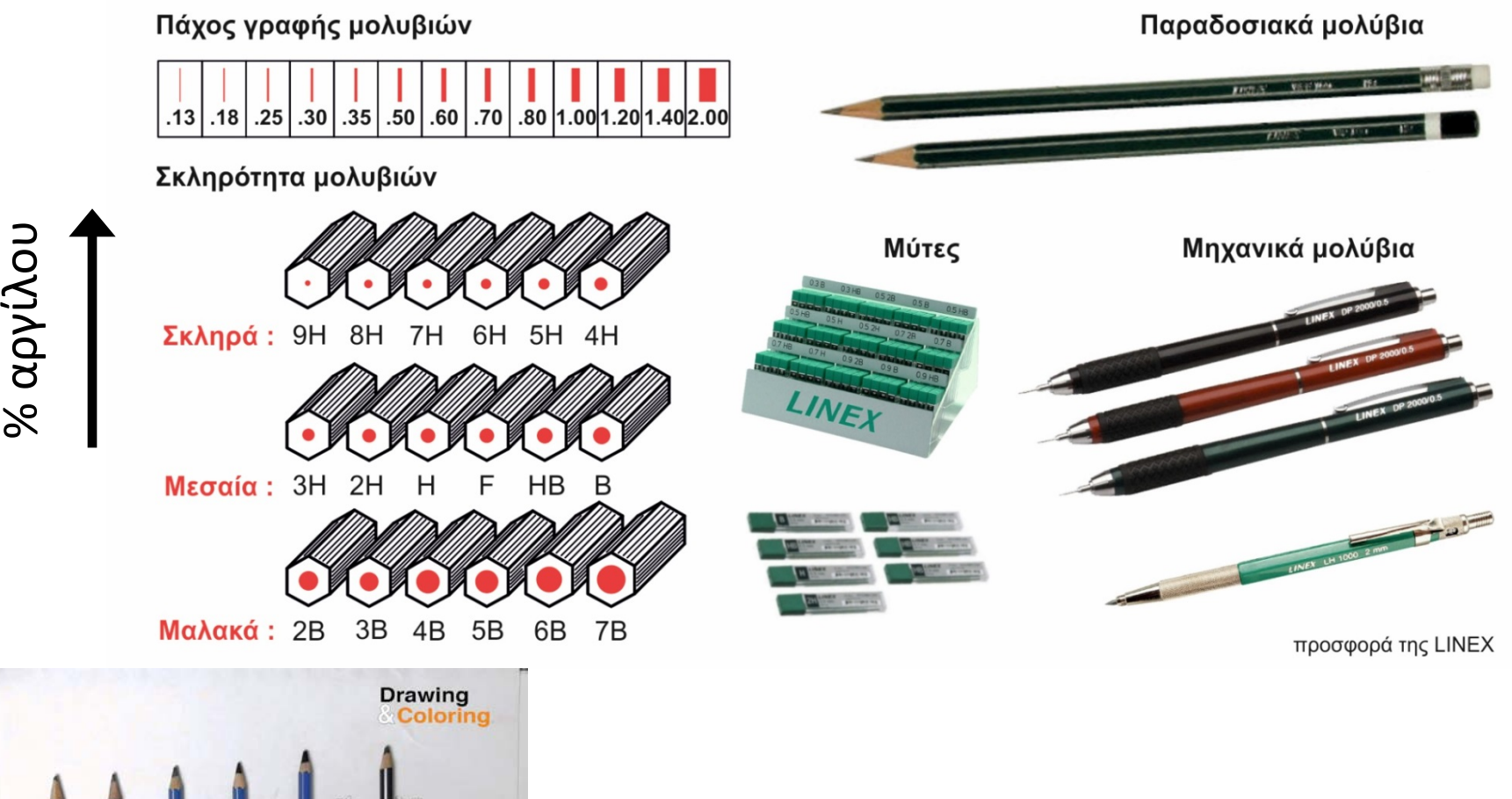

**'Τα πιο μαλακά μολύβια αφήνουν πιο σκούρο αποτύπωμα'**

## Όργανα σχεδίασης: **Ραπιδογράφοι**

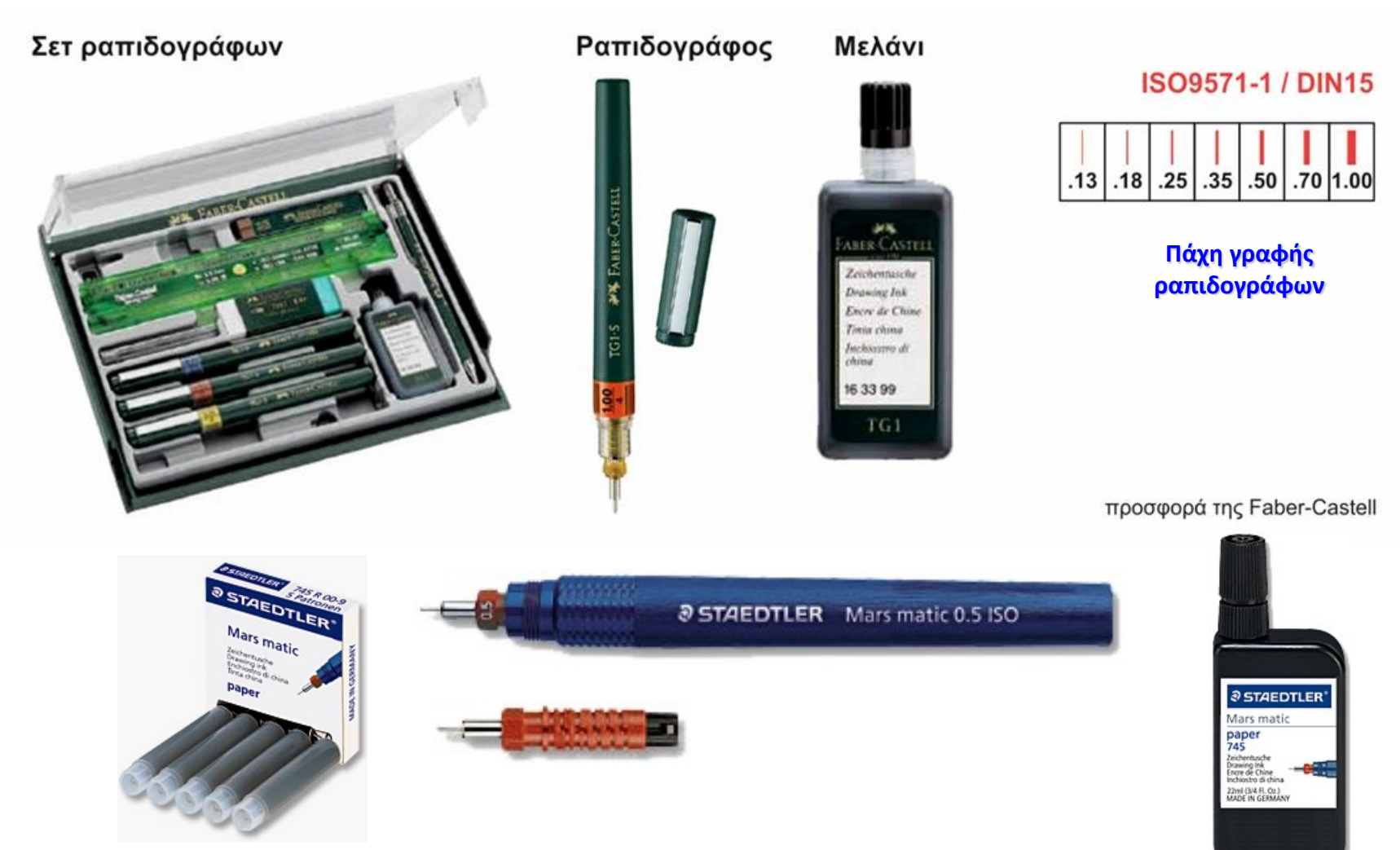

**'Αποτυπώνουν ανεξίτηλα και με ακρίβεια γραμμές με σταθερό πάχος'**

# **Όργανα σχεδίασης**

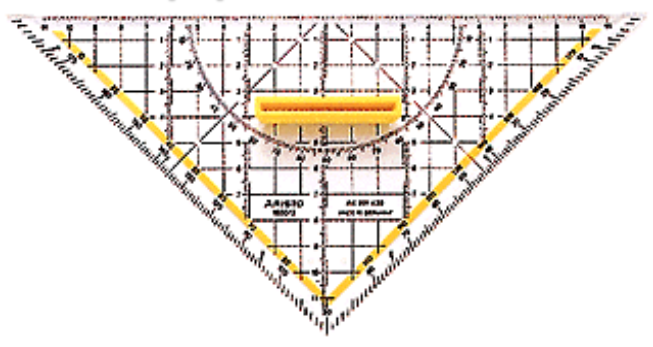

### Geo-Τρίγωνο **Μοιρογνωμόνια**

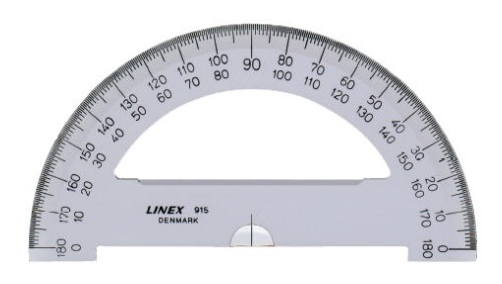

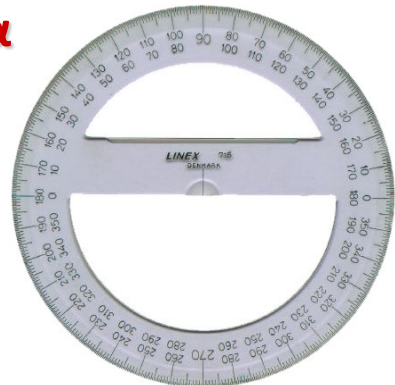

### **Κλιμακόμετρα**

 $\frac{1}{16}$ 

e<br>mindustralantarlantarlantarlantarlantarlantarlantarlantarlantarlantarlantarlantarlantarlantarlantarlantarlantarl

**%8!** 

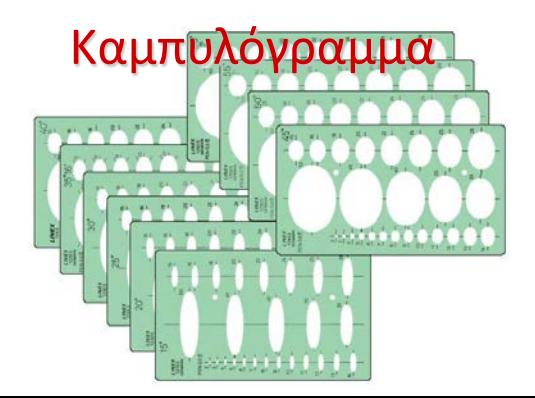

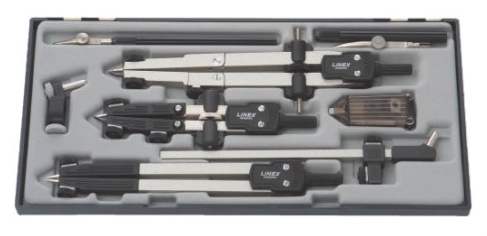

 $\mathbf{u}$ 

Διαβήτες

# Όργανα σχεδίασης: **Τρίγωνα**

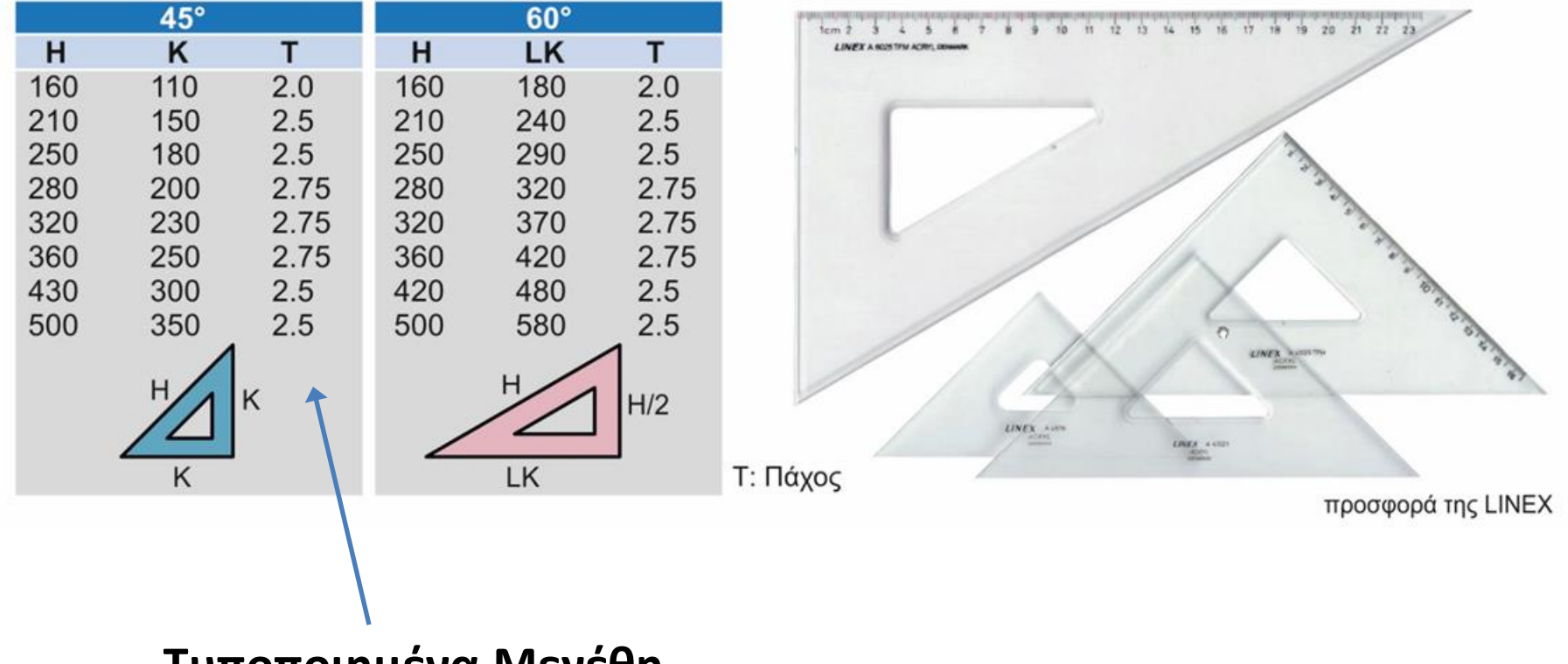

**Τυποποιημένα Μεγέθη**

### **Σχεδίαση με τη βοήθεια των τριγώνων**

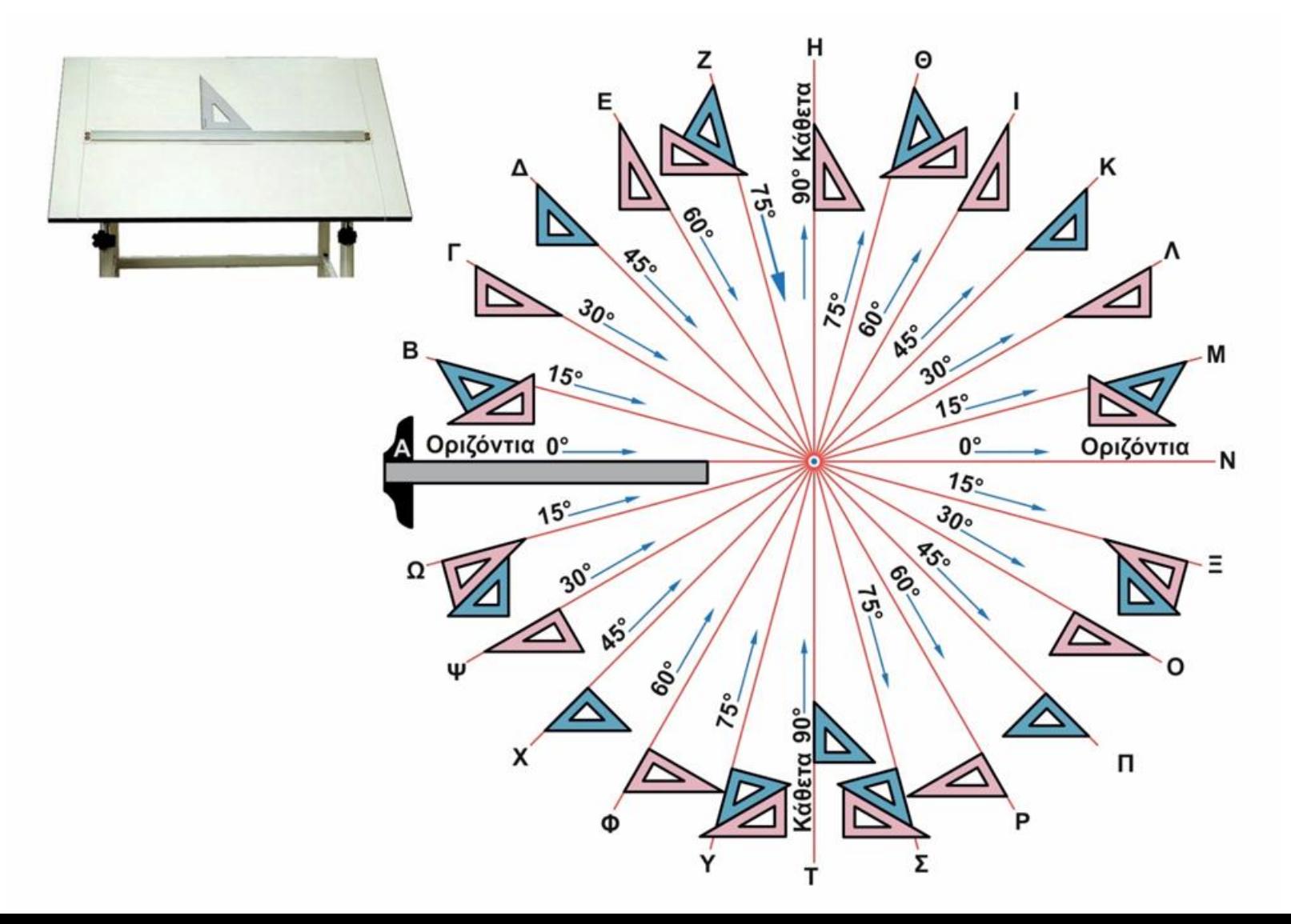

### **Αριστερά προς τα δεξιά Πάνω προς τα κάτω (για δεξιόχειρες)**

οριζόντιες γραμμές κάθετες γραμμές πλάγιες γραμμές

**Τί ισχυει για Αριστόχειρες**;

# **Τυποποιημένα Χαρτιά Σχεδίασης**

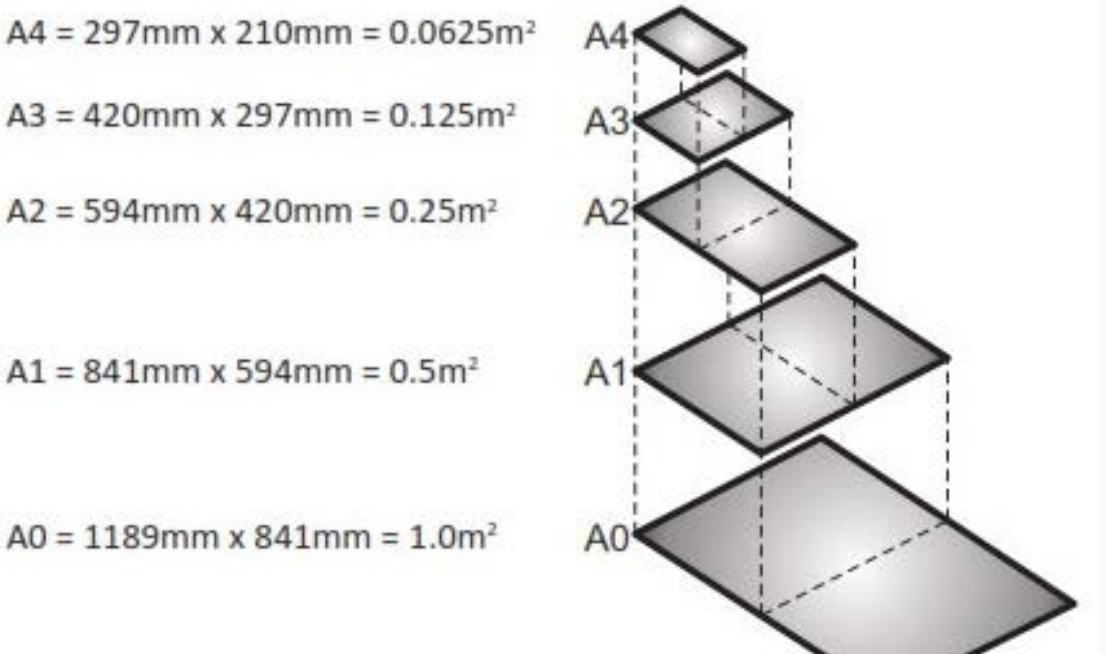

### **ISO 5457:1999**

Τυποποιημένες διαστάσεις

Η επιφάνεια καθορίζεται από τον αριθμό που ακολουθεί το γράμμα (0 – 4) *Μεγαλύτερος αριθμός -> Μικρότερη επιφάνεια*  $A0 = 1 m<sup>2</sup> / A1 = 0.5 m<sup>2</sup>$ 

Σε κάθε φύλλο σχεδίασης σχεδιάζεται: Περίγραμμα: Καθορίζει όρια διαθέσιμου χώρου σχεδίασης Υπόμνημα: Περιέχει πληροφορίες σχετικές με το σχέδιο

# **Δίπλωμα χαρτιού σχέδιασης**

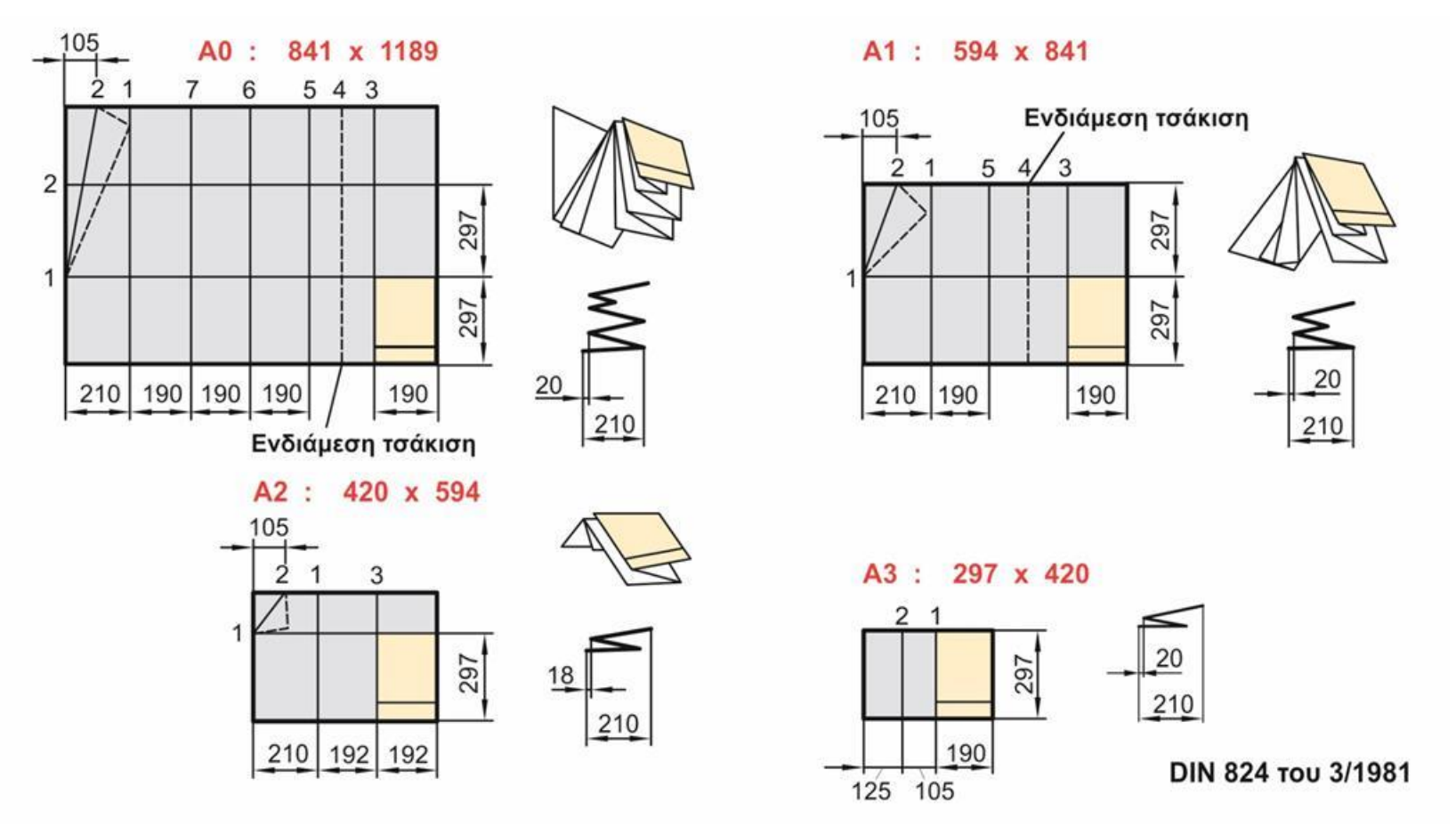

Οι φωτοτυπίες τυποποιημένων μεγεθών χαρτιών διπλώνονται έτσι ώστε να προκύπτει πάντα διάσταση διπλωμένου χαρτιού Α4. Η δίπλωση γίνεται πρώτα με κάθετες τσακίσεις σε διάσταση 190mm ενώ η τελευταία διάσταση είναι 210mm ώστε να παραμείνουν 20mm για διάτρηση και ένταξη σε ντοσιέ. Στο τελικό στάδιο δίπλωσης, το σχέδιο διπλώνεται με οριζόντια τσάκιση στα 297mm.

### **Παραδειγμα μηχανολογικού σχεδίου με το χέρι**

https://www.youtube.com/watch?v=FFDHScQFscw

### **Computer Aided Design (CAD) – Σχεδιασμός με Η/Υ GUI (Graphical User Interface) Περιοχή Σχεδιασμού Υπόμνημα**

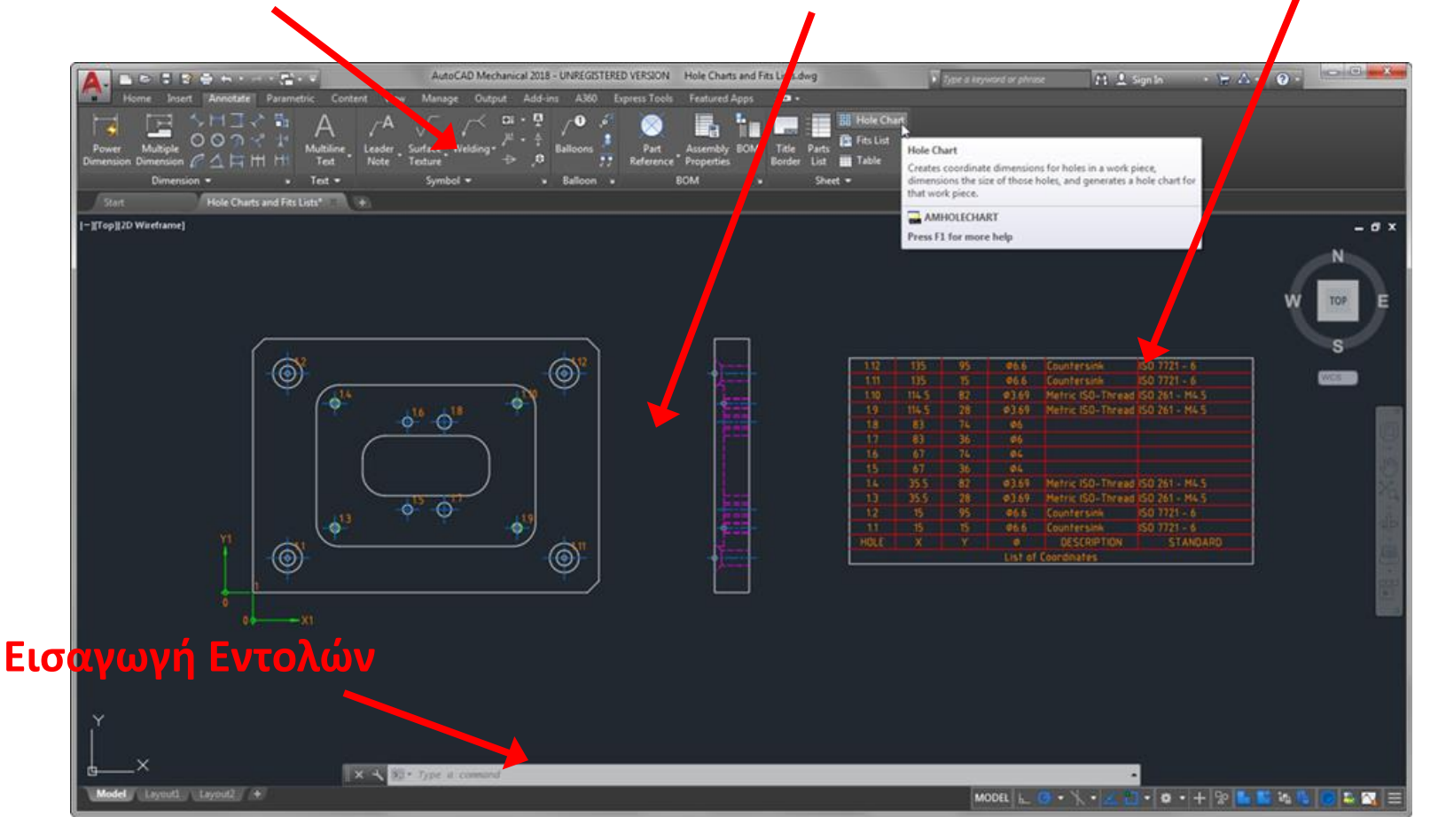

https://www.autodesk.com/products/autocad-mechanical/features

## Computer Aided Design (CAD) – Σχεδιασμός με Η/Υ **(3D)**

### **Μεμονωμένο τεμάχιο**

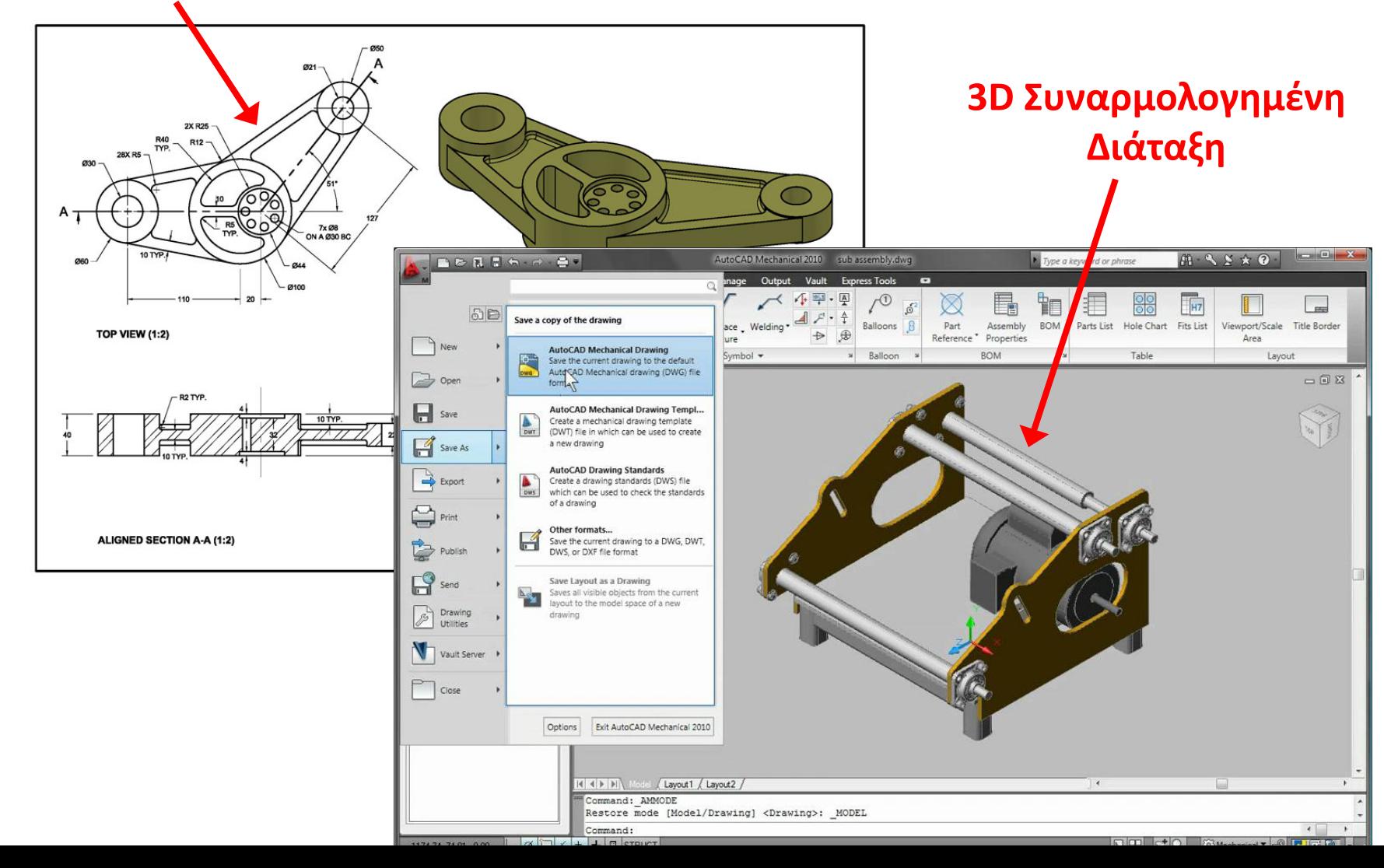

# CAD επιλογές\*

### **Commercial**

- Alibre Design
- Autodesk AutoCAD
- Autodesk Inventor
- Bricsys BricsCAD
- Dassault CATIA
- Dassault SolidWorks
- Kubotek KeyCreator
- Siemens NX
- Siemens Solid Edge
- PTC PTC Creo (formerly known as Pro/ENGINEER)
- Trimble SketchUp
- AgiliCity Modelur
- $\bullet$  TurboCAD
- $\bullet$  IRONCAD
- MEDUSA
- ProgeCAD
- SpaceClaim
- $\bullet$  PunchCAD
- Rhinoceros 3D

### *[www.autodesk.com/education/free](http://www.autodesk.com/education/free-software/autocad)-software/autocad* \*Aπο Wikipedia

- VariCAD
- VectorWorks
- $\bullet$  Cobalt
- Gravotech Type3
- RoutCad
- SketchUp
- Onshape

### Freeware and open source

- $-123D$
- LibreCAD
- FreeCAD
- BRL-CAD
- OpenSCAD
- $\bullet$  QCad

### **CAD Kernels**

- Parasolid by Siemens
- ACIS by Spatial
- ShapeManager by Autodesk
- Open CASCADE
- C3D by C3D Labs

## **Άσκηση Τεχνικού Σχεδίου**

### **Σχεδιάστε τα 3D Σκαριφήματα των παρακάτω 2 αντικειμένων**

**Η Κόκκινη & Μπλε Καρέκλα** 

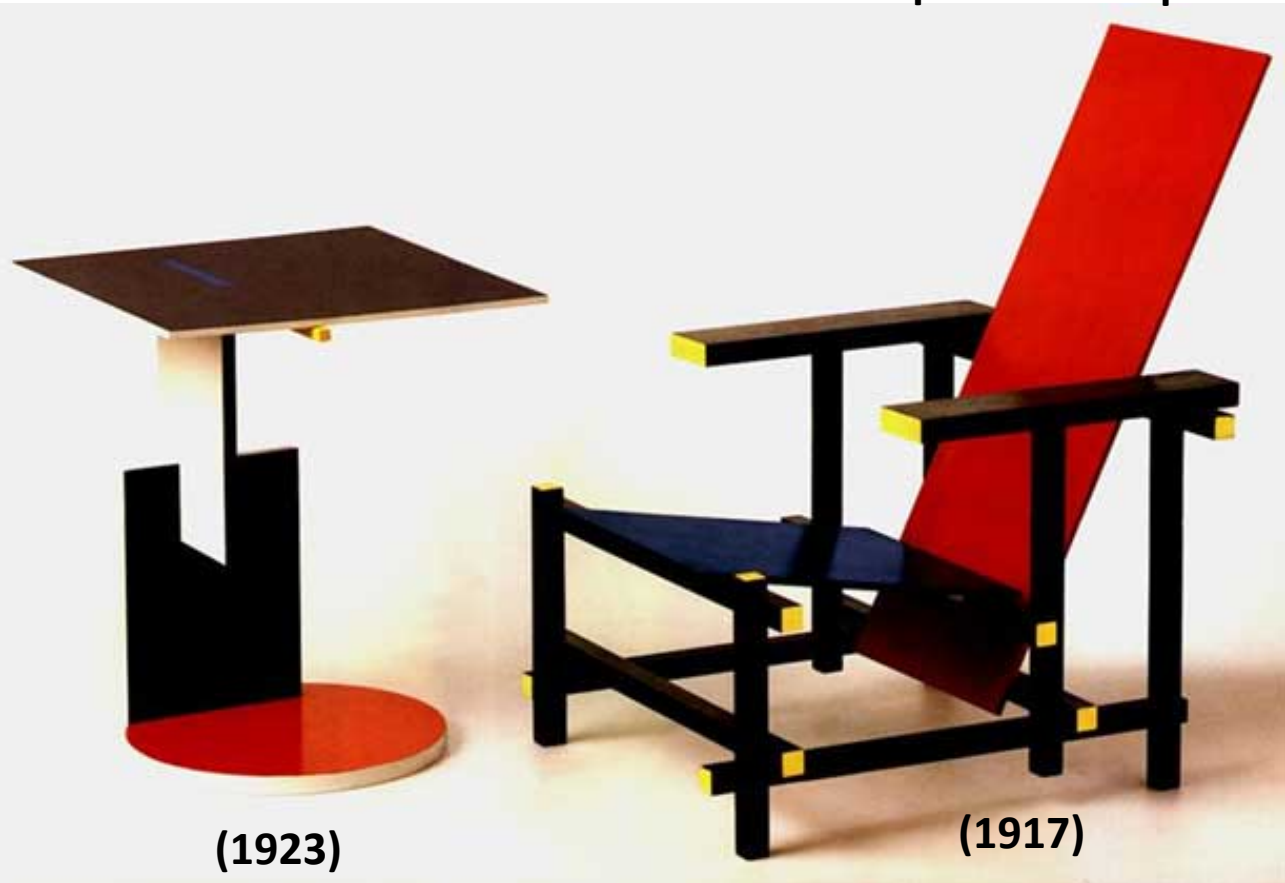

**Σχεδιασμένα απο τον Gerrit Reitveld** (De Stijl)

## **3D Σκαριφήματα**  (δεν ειναι η μοναδικη λύση)

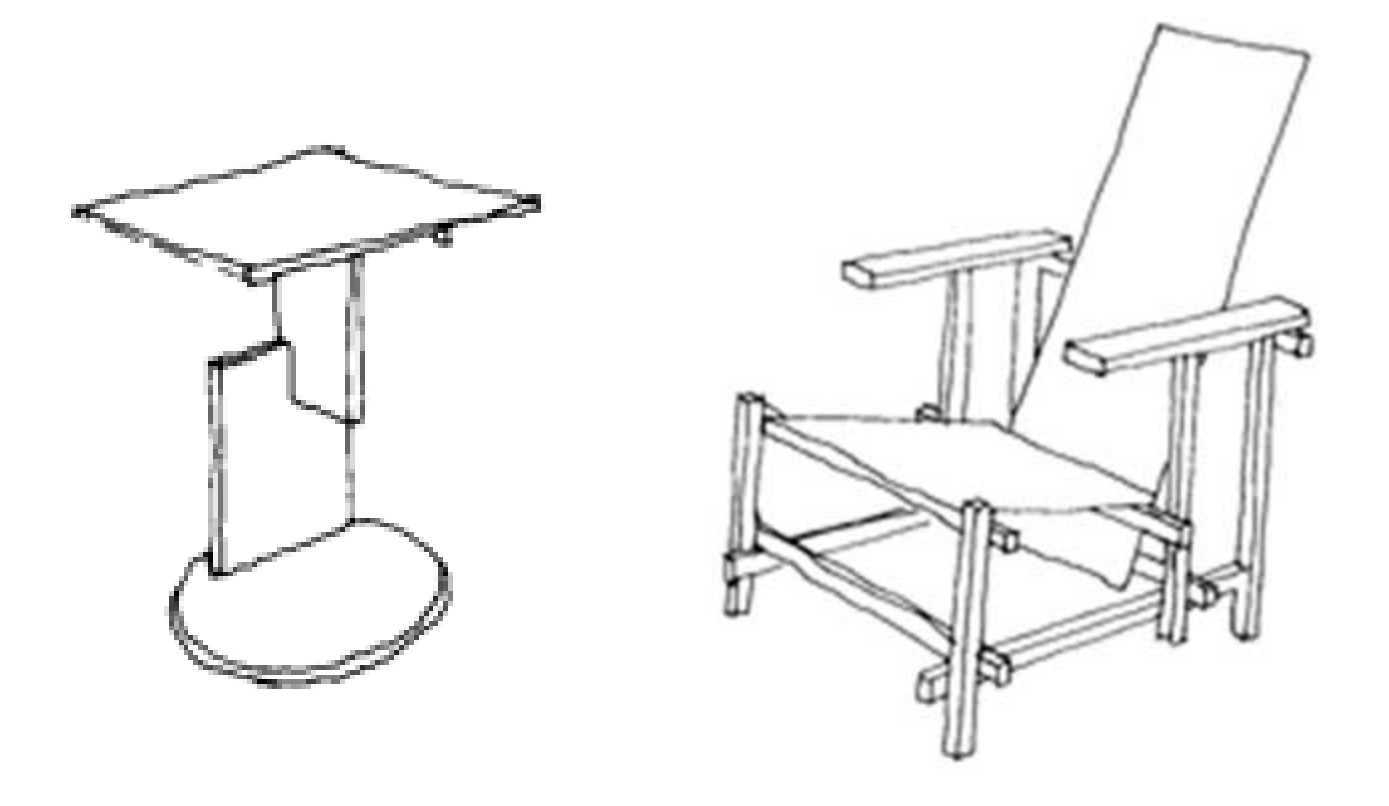

**Κρατήστε τις αναλογίες!**

### Red and Blue Chair GERRIT T. RIETVELD

### ORTHOGRAPHICS, ISOMETRIC, AND MODEL<br>BLAKE GREENE

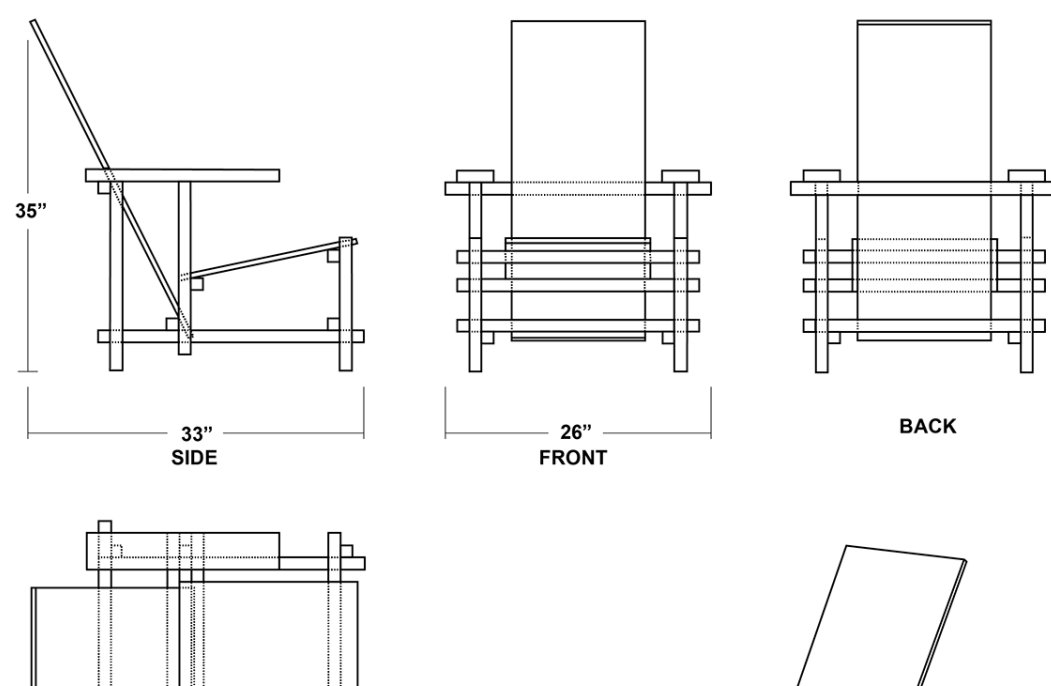

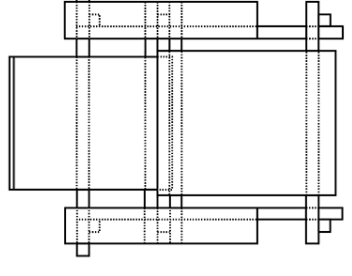

**TOP** 

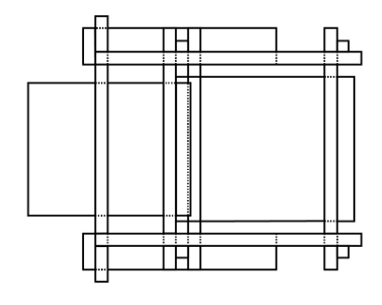

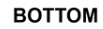

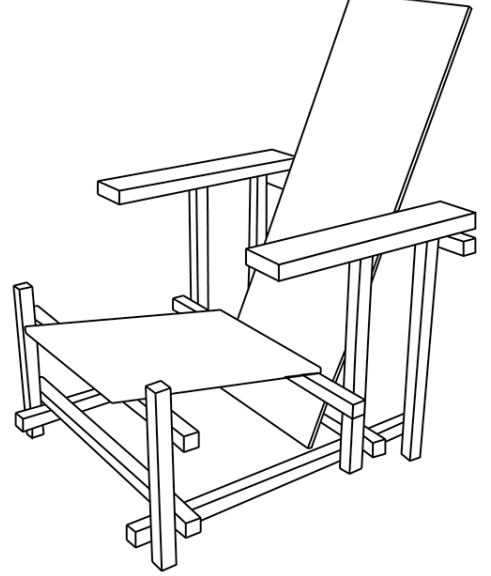

www.behance.net/gallery/12703397/The-Red-and-Blue-Chair-14-Scale-Model

**Πολλοί τίτλοι, σχήματα και εικόνες έχουν παρθεί απο το βίβλιο και τις διαφάνειες του Καθηγητή Δ. Κουλοχέρη και του Καθηγητή Α. Αντωνιάδη**